**Paul McFedries**

 **Swift for Programmers** Paul J. Deitel,Harvey M. Deitel,2015 'Swift for Programmers' is a programming-language focused book designed to get practicing programmers up-to-speed quickly in Swift programming. The Deitels provide thousands of lines of proven Swift code in the book, using a mix of code snippets and live-code examples. When they present code snippets rather than full-length complete programs, the snippet will be extracted from a Deitel-created, compiled, live-code example to ensure that the snippet is correct

 **Android for Programmers** Paul J. Deitel,Harvey M. Deitel,Abbey Deitel,2013 Presents a guide to Android application development using the appdriven approach for seven fully coded apps that include syntax, code walkthroughs, and sample outputs.

 *App Inventor 2 Advanced Concepts* Edward Mitchell, MS, MBA,2015-09-01 MIT App Inventor 2 is a fast and simple way to create custom Android apps for smart phones or tablets. Volume 2 in the series introduces debugging methods, explains additional controls not covered in Volume 1, introduces "agile" methods for developing a real world app, and provides sample code for using the TinyDB database. This App Inventor 2 series is targeted at adult learners (high school and up). App Inventor 2 provides a simplified "drag and drop" interface to layout your app's screen design. Then implement the app's behavior with "drag and drop" programming blocks to quickly assemble a program in a graphical interface. Volume 1 of this series covered the basics of the

App Inventor user interface Designer and the Blocks programming editor, plus basic "blocks" programming concepts and tools for arithmetic, text processing, event handling, lists and other features. Volume 2 builds upon Volume 1 to provide tips on debugging programs when the apps work incorrectly, how to us hidden editing features, and how to install your own apps on to your phone or tablet for general use. Code samples are provided for using the Notifier component for general use or for debugging, for user interface control tricks such as buttons that change color continuously or implementing the missing "radio buttons" component, using ListPicker and Spinner for list selections, and using the WebViewer to display web pages in your app. The book includes a large section on designing and building a sample real world application and finishes with a chapter on using the TinyDB database. Chapters Introduction Chapter 1 - App Inventor Tips Chapter 2 - Debugging App Inventor Programs Chapter 3 - User Interface Control Tricks Chapter 4 - Designing and Building a Real World Application Chapter 5 - Tip Calculator Version 2 Chapter 6 - Tip Calculator Version 3 Chapter 7 - Tip Calculator Version 4 Chapter 8 - Tip Calculator Version 5 Chapter 9 – Using the TinyDB database

 **Special Edition Using JavaScript** Paul McFedries,2001 Special Edition Using JavaScript contains an overview of JavaScript, programming fundamentals, basic objects, working with browser windows, working with the document object, working with forms and dynamic HTML .

Android App Development Franceschi,2016-12-29

Android App Development is written for the Android programming course and takes a building block approach, presenting a real app from start to finish in each chapter. Each chapter is broken down into manageable topics, demonstrating a topic and then a working app.

 **The Ultimate iOS 10, Xcode 8 Developer Book. Build 30 apps** John Bura,Razvan Nesiu,Alexandra Kropova,Mammoth Interactive,Nimish Narang,2017-01-26 Have you always wanted to create your own iOS application? In this book, you will learn how to build an app from scratch using Xcode. We use real-life, practical examples that you will be able to use when developing your own apps. Your first app will be up-and-running in no time! This is the largest iOS and Swift book ever released! Buy it today!

 iPhone For Dummies Edward C. Baig,Bob LeVitus,2008-10-10 The iPhone 3G is here! You'll want to make the most of it, and iPhone For Dummies, 2nd Edition is ready to help. Master the multitouch interface, send text messages, enjoy rich-HTML e-mail, use GPS maps, and more, with this full-color guide to show you how! Edward C. Baig and "Dr. Mac" Bob LeVitus, two giants of Macdom, have packed this colorful little book with tips on every cool feature of the iPhone 3G. They'll show you how to find and download hundreds of cool apps from the new Apps Store, sync up your contact lists with MobileMe, browse the Internet, take photos, download music, and much more. For example: Use 3G wireless technology to surf the Web faster, send and receive e-mail, and talk on the phone, all at once Play music, watch videos on

*4*

the widescreen display, or download a game from the App Store Navigate Web sites or photos using tap, flick, and pinch Get turn-by-turn directions, view a map, get live traffic information, or find services near your location with the GPS feature Synchronize data, calendar entries, and address books between your desktop and your iPhone Snap, share, sync, and save photos See how the touch screen lets you type, surf, dial, download, play music, and more, all with a simple tap Use the new scientific calculator Find out what Microsoft Exchange has to offer You already love your iPhone. With iPhone For Dummies, 2nd Edition, you'll find more to love!

 *Introducing IOS 8* Steve Derico,2014-12-03 Learn to make iOS apps even if you have absolutely no programming experience. This hands-on book takes you from idea to App Store, using real-world examples—such as driving a car or eating at a restaurant—to teach programming and app development. You'll learn concepts through clear, concise, jargon-free language. This book focuses on Apple's new programming language, Swift. Each lesson is divided into two parts: the lecture portion explains the terms and concepts through examples, and the exercise portion helps you apply these concepts while building real-world apps, like a tip calculator. Learn how to think differently—and see the world from a whole new perspective. Learn the basic building blocks of programming Dive into the Swift programming language Make apps for iPhone and iPad Use GPS in your app to find a user's location Take or select photos with your app Integrate your app with

*5*

Facebook and Twitter Submit your app to the App Store Manage and market your app on the App Store

 **IOS 8 for Programmers** Paul J. Deitel,Harvey M. Deitel,Abbey Deitel,2014-12-16 A guide to app development with iOS 8 using Swift, an Apple programming language, covering such topics as storyboards, view controllers, game templates, animation graphics, user defaults, motion event handling, and app pricing.

 **Learning Progressive Web Apps** John M. Wargo,2020-02-18 Use Service Workers to Turbocharge Your Web Apps "You have made an excellent decision in picking up this book. If I was just starting on my learning path to mastery of Progressive Web Apps, there are not many folks I would trust more to get me there than John." —Simon MacDonald, Developer Advocate, Adobe Software developers have two options for the apps they build: native apps targeting a specific device or web apps that run on any device. Building native apps is challenging, especially when your app targets multiple system types-i.e., desktop computers, smartphones, televisions—because user experience varies dramatically across devices. Service Workers—a relatively new technology—make it easier for web apps to bridge the gap between native and web capabilities. In Learning Progressive Web Apps, author John M. Wargo demonstrates how to use Service Workers to enhance the capabilities of a web app to create Progressive Web Apps (PWA). He focuses on the technologies that enable PWAs and how to use those technologies to enhance your web apps to deliver a more native-like experience.

Build web apps a user can easily install on their local system and that work offline or on lowquality networks Utilize caching strategies that give you control over which app resources are cached and when Deliver background processing in a web application Implement push notifications that enable an app to easily engage with users or trigger action from a remote server Throughout the book, Wargo introduces each core concept and illustrates the implementation of each capability through several complete, operational examples. You'll start with simple web apps, then incrementally expand and extend them with stateof-the-art features. All example source code is available on GitHub, and additional resources are available on the author's companion site, learningpwa.com. Register your book for convenient access to downloads, updates, and/or corrections as they become available. See inside book for details.

 Android Fully Loaded Rob Huddleston,2012-08-03 Fully loaded with the latest tricks and tips on your new Android! Android smartphones are so hot, they're soaring past iPhones on the sales charts. And the second edition of this muscular little book is equally impressive--it's packed with tips and tricks for getting the very most out of your latest-generation Android device. Start Facebooking and tweeting with your Android mobile, scan barcodes to get pricing and product reviews, download your favorite TV shows--the book is positively bursting with practical and fun howtos. Topics run the gamut from using speech recognition, location-based mapping, and GPS, to

*7*

setting up your Android as a broadband modem and much more. Helps you get the most out of your Android smartphone and related technology, including Motorola Droid 2, Motorola Photon 4G, HTC Thunderbolt, LG Optimus 3D, and HTC EVO 3D Shows you how to put a slew of stuff on your Android: old movies, TV shows, music, spreadsheets, presentations, Word documents, and much more Covers all the basic features such as web browsing, using Facebook and Twitter, taking photos, playing music, and using e-mail Offers dozens of high-level tips and tricks, such as using an Android as a broadband modem, barcode scanning, using the GPS, and speech recognition You won't believe all that you can do with Android smartphones. Get Android Fully Loaded, Second Edition and don't miss a thing!

 *C# 2012 for Programmers* Paul J. Deitel,Harvey M. Deitel,2013 C# Programming 2012.

 **101 Windows Phone 7 Apps, Volume I** Adam Nathan,2011-04-08 Full Color INCLUDES COMPLETE CODE AND ASSETS FOR EACH APP IN THIS VOLUME! Got a great idea for an app? There's a chapter for that! Calling all developers: Windows Phone 7 is starting to gain traction, and the opportunity is yours to sell the next killer app! 101 Windows Phone 7 Apps is a book series like no other–bestselling author and Microsoft developer Adam Nathan walks you through the process of building 101 real, robust, diverse, and marketplace-certified Silverlight applications. You not only get online access to the full source code and related assets, but the book is chock full of tips, warnings, and advice that can only come from Adam's experience

*8*

of writing so many complete applications and selling them in the Windows Phone Marketplace. Imagine how long it would take you to develop and test 50 apps and how much you would learn from the experience. Rather than spending all that time starting from scratch, use this book to hit the ground running! Whether you simply make cosmetic changes to apps in this book (for example, creating kid-themed versions), repurpose apps (such as building a mortgage calculator based on Chapter 10's tip calculator), or build something completely unique, this book can greatly accelerate your development time and help you create high-quality apps. Sell your apps in the Windows Phone Marketplace and make this book pay for itself! Volume I contains the first 50 apps and covers the following: Everything you need to know about Silverlight Fully exploiting phone features such as the application bar, hardware/software keyboards, multi-touch, accelerometer, microphone, and more Using rich controls such as pivots, panoramas, and controls in free toolkits, such as date/time pickers, toggle switches, charts, and graphs Building your own custom controls, including popular ones missing from the platform, such as a checkable list box, multi-select picker box, and color picker Broadly applicable pages, such as a photocropping page and accelerometer-calibration page How to make your app look and feel like a firstparty app Practical tips on a wide range of topics, even acquiring and creating sound effects, using custom fonts, and creating icons

HTC ThunderBolt For Dummies Dan

Gookin,2011-06-28 Full-color guide to the exciting HTC Droid ThunderBolt! Now that you've got your high-powered new HTC ThunderBolt smartphone, you've got to figure out how to use it! If you're more than a little intimidated by the technology and somewhat put off by the formal documentation, this book can help. Written in the fun but clear and thorough For Dummies style, this book answers all your questions about Verizon's first 4G LTE Android device and helps you get the very most out of it. Helps you get up to speed quickly on how to use the ThunderBolt smartphone Delves into the basics?how the technology works, how to configure everything, and how to purchase apps through the Android Market or Verizon's AppSphere Delivers a full slate of how-tos, tricks, features, and techniques, all in full color Covers everything you need to know, including setup and configuration, texting, e-mailing, accessing the Internet, maps, navigation, camera, video, and synching with a PC Shows you how to customize your HTC ThunderBolt, how to maintain it, and how to expand or upgrade it with new software Once you learn all the bells and whistles, you'll be overjoyed with your new Android device. The fun starts with HTC ThunderBolt For Dummies.

 iPhone for Programmers Paul Deitel,Harvey M. Deitel,Abbey Deitel,Eric Kern,Michael Morgano,2009-10-29 The professional programmer's DEITEL® guide to iPhone app development using iPhone SDK 3.x, Xcode®, Objective-C® and Cocoa® More than 1.5 billion iPhone apps were downloaded from Apple's App Store in just one year! This book gives you everything you'll need to start

developing great iPhone apps quickly and–once you've joined Apple's fee-based iPhone Developer Program–to get them up and running on the App Store. The book uses an app-driven approach–each new technology is discussed in the context of 14 fully tested iPhone apps (7700 lines of code), complete with syntax shading, code walkthroughs and sample outputs. Apps you'll develop include: Welcome Spot-On Game Route Tracker Tip Calculator Cannon Game Slideshow Favorite Twitter® Searches Painter Voice Recorder Flag Quiz Game Address Book Twitter® Discount Airfares By Chapter 3 you'll be building apps using Xcode®, Cocoa® and Interface Builder. You'll learn object-oriented programming in Objective-C® and build apps using the latest iPhone 3.x technologies including the Game Kit, iPod library access and more. iPhone for Programmers include practical, example-rich coverage of: • iPhone SDK 3.x, XCode®, Interface Builder • Object-Oriented Programming in Objective-C® and Cocoa® • Collections, GUI, Event Handling • Controllers, Application Templates • UIView, Multi-Touch™ • Core Audio, Core Animation, NSTimer • Tables, UINavigationController • Map Kit, Core Location, GPS, Compass • Photos, iPod Library Access • Serialization

 Tiny Android Projects Using Kotlin Denis Panjuta,Loveth Nwokike,2024-02-02 In today's fastpaced world, Android development is a rapidly evolving field that requires regular updates to keep up with the latest trends and technologies. Tiny Android Projects Using Kotlin is an excellent resource for developers who want to learn to build Android applications using the latest tools and

frameworks. KEY FEATURES • Teaches building Android apps using Kotlin, XML, and Jetpack Compose • Includes saving data on the device using the Room database library • Teaches communication between an Android device and data on the internet using REST API • Shows how to create different Android menu navigations using Jetpack Compose • Introduces the most architectures used in Android Projects and implements MVVM With Kotlin being the most preferred language for Android development, this book provides a practical, hands-on approach to learning the language and building high-quality Android apps using Kotlin, XML, and Jetpack Compose.

 Pro Smartphone Cross-Platform Development Sarah Allen,Vidal Graupera,Lee Lundrigan,2010-11-22 Learn the theory behind cross-platform development, and put the theory into practice with code using the invaluable information presented in this book. With in-depth coverage of development and distribution techniques for iPhone, BlackBerry, Windows Mobile, and Android, you'll learn the native approach to working with each of these platforms. With detailed coverage of emerging frameworks like PhoneGap and Rhomobile, you'll learn the art of creating applications that will run across all devices. You'll also be introduced to the code-signing process and the distribution of applications through the major application stores, including Research In Motion (BlackBerry), Apple, and Microsoft.

 *The Business of iPhone App Development* Dave Wooldridge,Michael Schneider,2010-08-26 The phenomenal success of the iPhone and the iPod touch has ushered in a "gold rush" for developers, but with well over 100,000 apps in the highly competitive App Store, it has become increasingly difficult for new apps to stand out in the crowd. Achieving consumer awareness and sales longevity for your iPhone app requires a lot of organization and some strategic planning. This book will show you how to incorporate marketing and business savvy into every aspect of the design and development process, giving your app the best possible chance of succeeding in the App Store. The Business of iPhone App Development was written by experienced developers with business backgrounds, taking you step-by-step through costeffective marketing techniques that have proven successful for professional iPhone app creators—perfect for independent developers on shoestring budgets. Although there are a few iPhone app marketing books on the horizon, they appear to tackle the subject from purely a marketer's perspective. What makes this book unique is that it was written by developers for developers, showing you not only what to do, but also how to do it, complete with time-saving resources and ready-to-use code examples. No prior business knowledge is required. This is the book you wish you had read before you launched your first app!

 The Business of iOS App Development Dave Wooldridge,Taylor Pierce,2014-10-29 Updated and expanded for the new Apple iOS8, The Business of iOS App Development, Third Edition shows you how to incorporate marketing and business savvy into every aspect of the design and development

*13*

process, giving your app the best possible chance of succeeding in the App Store. This book is written by experienced developers with business backgrounds, taking you step-by-step through costeffective marketing techniques that have proven successful for professional iOS app creators—perfect for independent developers on shoestring budgets. No prior business knowledge is required. The phenomenal success of the iPhone, iPad and the iPod touch have ushered in a gold rush for developers, but with well over a million apps in the highly competitive App Store, it has become increasingly difficult for new apps to stand out in the crowd. Achieving consumer awareness and sales longevity for your iOS app requires a lot of organization and some strategic planning. This is the book you wish you had read before you launched your first app!

 **Programming: Swift: Create A Fully Functioning App: Learn In A Day!** Os Swift,2016-02 Learn to Create and Write Your Own Apps Do you have a great idea for an app or a game? Would you like to make your dream a reality? Do you need the tools and skills to start making your own apps? When you purchase Swift Programming Guide: Create a Fully Functioning App in a Day, you'll learn how to make your own apps and programs right away! These fun and easy tips transform the dreaded chore of learning programming code into a fun hobby. You'll be proud to show off your creations to your friends, coworkers, and family! Would you like to know more about: Playgrounds? Classes and Methods? Arrays and For Loops? Creating Your First iOS App? Storyboards and Interface Builders? This helpful

book explains how to use Xcode and Apple's new coding language, Swift, to create amazing new products. It takes you step-by-step through the process of writing your first app! Download Swift Programming Guide: Create a Fully Functioning App in a Day now, and start making your own apps TODAY!

Embark on a breathtaking journey through nature and adventure with Crafted by is mesmerizing ebook, **Tip Calculator** . This immersive experience, available for download in a PDF format ( PDF Size: \*), transports you to the heart of natural marvels and thrilling escapades. Download now and let the adventure begin!

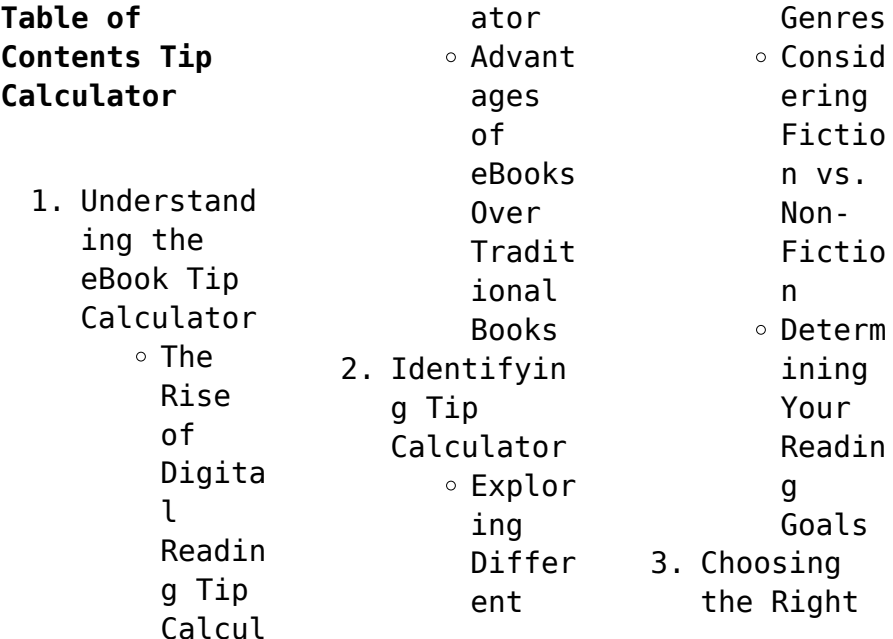

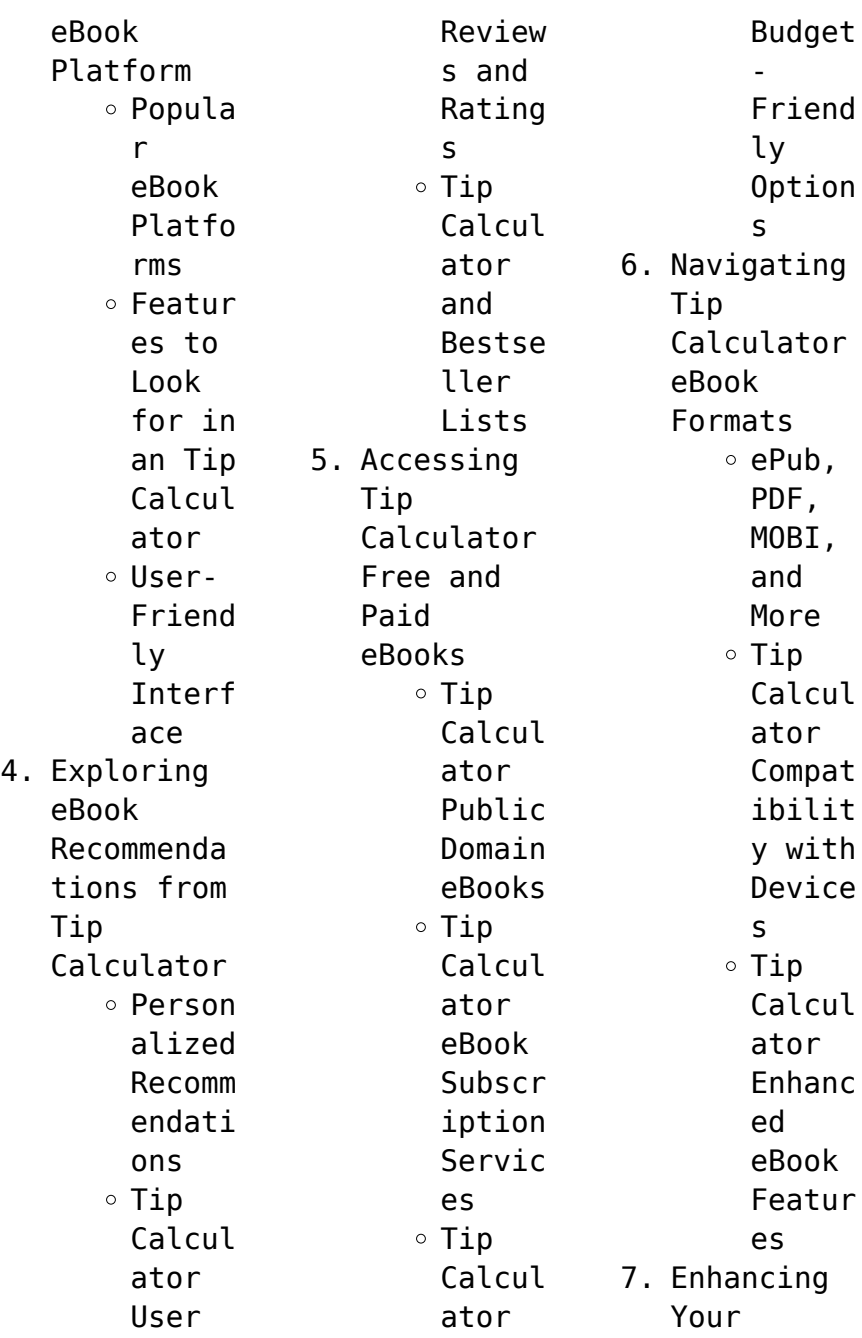

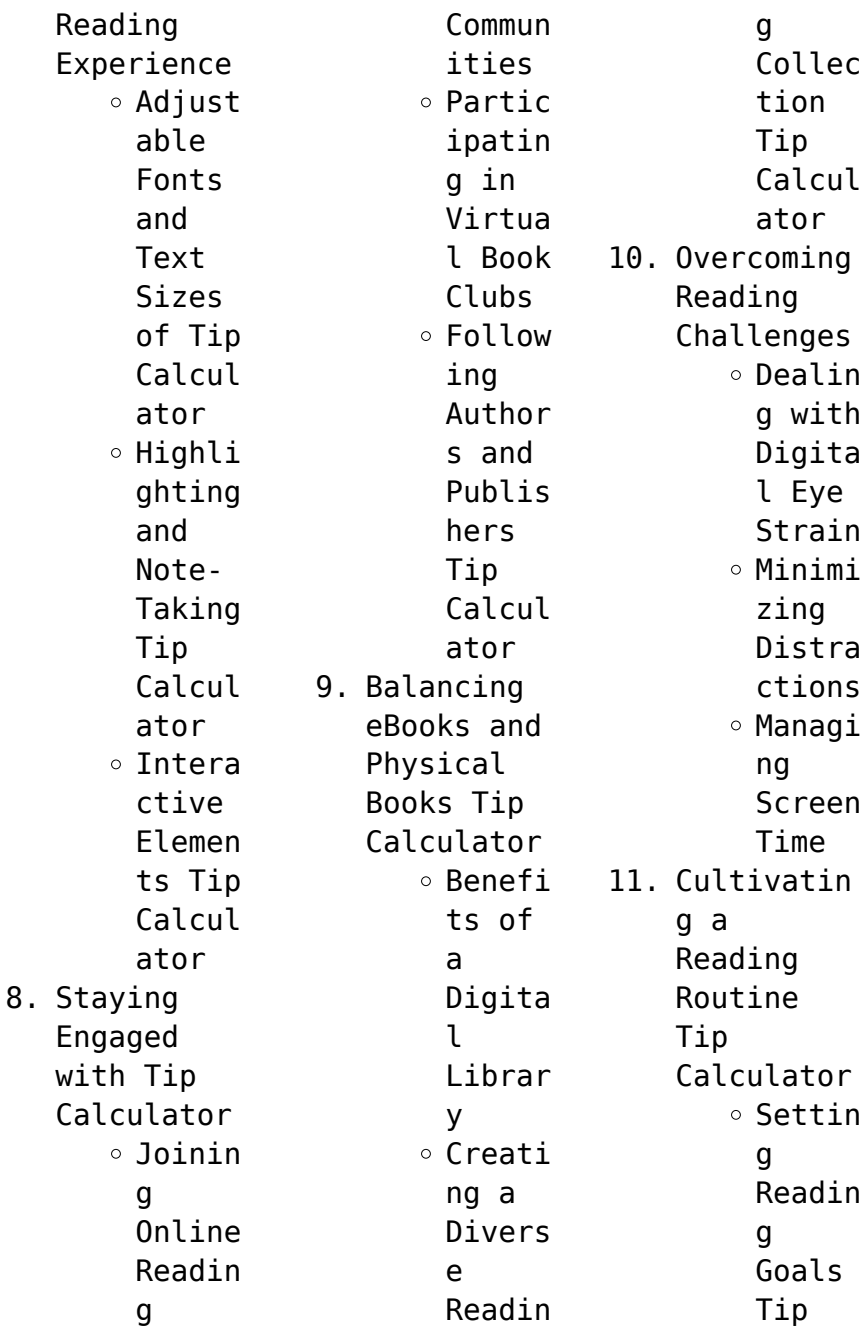

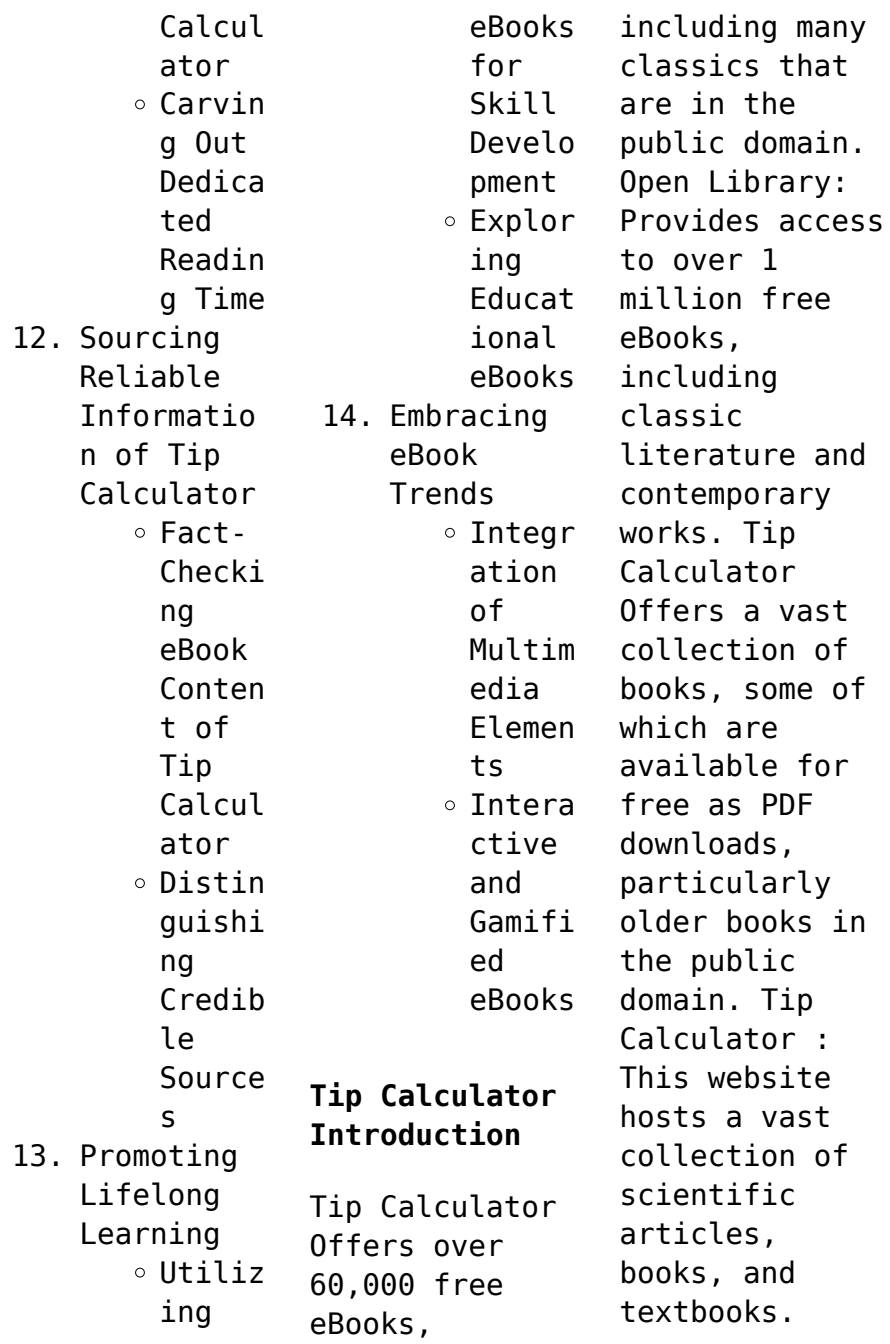

While it operates in a legal gray area due to copyright issues, its a popular resource for finding various publications. Internet Archive for Tip Calculator : Has an extensive collection of digital content, including books, articles, videos, and more. It has a massive library of free downloadable books. FreeeBooks Tip Calculator Offers a diverse range of free eBooks across various genres. Tip

Calculator Focuses mainly on educational books, textbooks, and business books. It offers free PDF downloads for educational purposes. Tip Calculator Provides a large selection of free eBooks in different genres, which are available for download in various formats, including PDF. Finding specific Tip Calculator, especially related to Tip Calculator, might be challenging as theyre often artistic creations rather than practical

blueprints. However, you can explore the following steps to search for or create your own Online Searches: Look for websites, forums, or blogs dedicated to Tip Calculator, Sometimes enthusiasts share their designs or concepts in PDF format. Books and Magazines Some Tip Calculator books or magazines might include. Look for these in online stores or libraries. Remember that while Tip Calculator, sharing copyrighted material

without permission is not legal. Always ensure youre either creating your own or obtaining them from legitimate sources that allow sharing and downloading. Library Check if your local library offers eBook lending services. Many libraries have digital catalogs where you can borrow Tip Calculator eBooks for free, including popular titles.Online Retailers: Websites like Amazon, Google Books, or Apple Books often sell eBooks. Sometimes,

authors or publishers offer promotions or free periods for certain books.Authors Website Occasionally, authors provide excerpts or short stories for free on their websites. While this might not be the Tip Calculator full book , it can give you a taste of the authors writing style.Subscript ion Services Platforms like Kindle Unlimited or Scribd offer subscriptionbased access to a wide range of Tip Calculator eBooks, including some

popular titles.

## **FAQs About Tip Calculator Books**

**What is a Tip Calculator PDF?** A PDF (Portable Document Format) is a file format developed by Adobe that preserves the layout and formatting of a document, regardless of the software, hardware, or operating system used to view or print it. **How do I create a Tip Calculator PDF?** There are several ways to create a PDF: Use software like Adobe Acrobat,

Microsoft Word, or Google Docs, which often have built-in PDF creation tools. Print to PDF: Many applications and operating systems have a "Print to PDF" option that allows you to save a document as a PDF file instead of printing it on paper. Online converters: There are various online tools that can convert different file types to PDF. **How do I edit a Tip Calculator PDF?** Editing a PDF can be done with software like Adobe Acrobat, which allows direct editing of

text, images, and other elements within the PDF. Some free tools, like PDFescape or Smallpdf, also offer basic editing capabilities. **How do I convert a Tip Calculator PDF to another file format?** There are multiple ways to convert a PDF to another format: Use online converters like Smallpdf, Zamzar, or Adobe Acrobats export feature to convert PDFs to formats like Word, Excel, JPEG, etc. Software like Adobe Acrobat, Microsoft Word, or other PDF editors may

have options to export or save PDFs in different formats. **How do I passwordprotect a Tip Calculator PDF?** Most PDF editing software allows you to add password protection. In Adobe Acrobat, for instance, you can go to "File" -> "Properties" -> "Security" to set a password to restrict access or editing capabilities. Are there any free alternatives to Adobe Acrobat for working with PDFs? Yes, there are many free alternatives

for working with PDFs, such as: LibreOffice: Offers PDF editing features. PDFsam: Allows splitting, merging, and editing PDFs. Foxit Reader: Provides basic PDF viewing and editing capabilities. How do I compress a PDF file? You can use online tools like Smallpdf, ILovePDF, or desktop software like Adobe Acrobat to compress PDF files without significant quality loss. Compression reduces the file size, making it

easier to share and download. Can I fill out forms in a PDF file? Yes, most PDF viewers/editors like Adobe Acrobat, Preview (on Mac), or various online tools allow you to fill out forms in PDF files by selecting text fields and entering information. Are there any restrictions when working with PDFs? Some PDFs might have restrictions set by their creator, such as password protection, editing restrictions, or print restrictions.

Breaking these restrictions might require specific software or tools, which may or may not be legal depending on the circumstances and local laws.

**Tip Calculator :**

**social stories aba resources** - Jan 24 2022 web social stories developed by carol gray in 1990 are stories which can be used with individuals with autism to exchange information that is personalized and illustrated

social stories are usually short simple and have defined criteria to make them social stories **social stories and comic strip conversations national autistic** - Aug 31 2022 web carol gray s the new social story book 2015 how to write a social story carol gray says you will need to picture the goal gather information and tailor the text picture the goal consider the social story s purpose for example the goal may be to teach a child to cover their

mouth when coughing **social story hitting kicking myboardmaker com** - Feb 05 2023 web social story about hitting and kicking may need to adapt last few pages to individual need associated standards what s this correlated standards what s this manage standards kimkeyser details language english uk last updated 5 23 2013 type boardmaker zip grade level 3 5 6 8 9 12 groups in not associated with any social stories

for kids with autism 21 social story templates - Mar 26 2022 web provide simple steps when providing direction break the skill or situation down into simple steps your child can follow remember that kids on the autism spectrum are very literal so don t skip the steps your feel are implied as your child may not pick up on these nuances include social scripts **hitting social story by teach simple** - Apr 26 2022 web this social story is to support

children who are hitting others it explains that this behavior hurts others and is unacceptable these books should be used over and over to reinforce the point so i would suggest either putting the pages into a display book or laminating and binding them clipart images courtesy of kari bolt hitting social story *25 social stories to use in the mainstream classroom* - Mar 06 2023 web at teach starter we have created 25 generic social

stories to use with your class and the children with asd these social stories cover a range of situations from the classroom to the playground they can be taught to individual students or the whole class *how to write a social story examples ideas study com* - Nov 02 2022 web the first and most important thing when writing a social story is that it needs to be short about 5 6 sentences by keeping the story short it is more likely that the

student who is reading it **social stories for hitting study com** - Jul 10 2023 web here are some sample social stories about hitting lesson course 2 2k views social stories for hitting story one i got in trouble today i got in trouble at school today we were lining **free social stories about hitting aggression and next comes** - May 08 2023 web a collection of get social stories info hitting others and why it s did okay below you ll detect free printable

social books as well as tape socialize stories about aggression hitting kicking scrunch and more sometimes when kids gain angry otherwise upset they might lash out them can knock others **4 incredible examples of social media storytelling spin sucks** - Feb 22 2022 web nov 27 2017 an amazing example of strategically using the features of a platform to tell your specific story in a meaningful and effective way share your examples there are so many

great examples of social media storytelling out there both from brand and individuals that help launch ideas for ways to tweak and apply the strategy in a different **464 top social stories hitting teaching resources curated twinkl** - Apr 07 2023 web personal space social scenario powerpoint 4 9 23 reviews social story lunch time booklet 4 8 4 reviews explore more than 463 social stories hitting resources for teachers parents and pupils as well

as related resources on hitting social story help *free social stories about hitting aggression and next comes* - Sep 12 2023 web a collection of free social stories about hitting others and why it s not okay below you ll find free printable social stories as well as video social stories about aggression hitting kicking biting and more sometimes when kids get angry or upset they might lash out they might hit others how to write social stories

and next comes l - Jul 30 2022 web focus on one thing or event at a time only write about one topic per social story you do not want to overwhelm your child so pick one topic such as visiting the dentist for your social story and write only about that particular topic 3 use pictures to support the text **fact sheet 33 how to make and use social stories itac** - Jan 04 2023 web some examples of social stories include keeping your hands and feet to

yourself public and private e g getting changed at swimming lessons hitting and biting picking your nose an excursion a social story for each excursion the transition from one year or school to the next a change in routine e g from class to swimming lessons *hitting social stories happy learners* - Aug 11 2023 web walking away telling an adult doing a calming activity finding a friend to talk to writing down what made us angry it is

never ok to hit someone in school when we get angry with someone we can try to stay calm and follow school rules if i hit hitting is when i use my hands and arms to hurt someone **how to write a social story a step by step guide** - Dec 03 2022 web looking to write a social story but not sure where to start this step by step guide will show you how to write a social story that is clear concise and effective *social story templates for anger primary resource twinkl*

- May 28 2022 web these social story templates for anger can help children carefully consider their behaviour and prepare action plans for when they feel frustrated talk through the stages with the child to show them what some of the triggers for their behaviour might be **how to write a social story 13 editable stories** - Jun 09 2023 web types of social stories the following are the different types of social stories that can be used to

accomplish grooming and self care skills e g how to wash hands brush teeth or get dressed social skills e g asking for help expected classroom behaviors hitting or joining a group and academic skills **social stories pushing and hitting teaching resources tpt** - Oct 01 2022 web no hitting or pushing using my hands social story includes a simple social story to teach students about not hitting others or not pushing others the story is

designed to be compiled as a book with the story pages of 8 5 x 11 inch size the story is *social stories wikipedia* - Jun 28 2022 web social stories were devised as a tool to help individuals with asd autistic spectrum disorder better understand the nuances of interpersonal communication so that they could interact in an effective and appropriate manner although the prescribed format was meant for high functioning people with basic

communication skills the format was adapted exam mfe actex manual slideshare - Sep 04 2022 web exam mfe actex manual file id file type pdf file size 218 82 publish date 10 jul 2015 copyright 2015 all right reserved save this book to read exam **exam study manuals university of texas at dallas** - Apr 11 2023 web author abraham weishaus actex study manual for the soa exam mfe cas 3f exam recent edition gordon c boronow

matthew j hassett amy c steeby practice **preface the actuarial bookstore** - May 12 2023 web thank you for choosing actex since exam mfe was introduced in may 2007 there have been quite a few changes to its syllabus and its learning objectives to cope with these **models for financial economics july 2017 society of actuaries** - Nov 06 2022 web note that for exam mfe the only two released exams are from may 2007 and may 2009 for a complete list

of which questions from these two exams still apply to the mfe **study manu als on reserve in cohen library** - Jan 08 2023 web csm study manual mfe spring 2007 csm study manual for exam 1 p fall 2010 edition actex study manual for exam mlc 3l volume 1 2 2010 edition actex study **actuarial sciences study materials bentley university** - Jun 13 2023 web jul 25 2023 actuarial material on general reserve the library has a number of study materials available for students preparing to take an actuarial exam all the titles below **exam mfe actex manual by munosrichard355 issuu** - Sep 23 2021 web oct 3 2018 read exam mfe actex manual by munosrichard355 on issuu and browse thousands of other publications on our platform start here **actex learning mad river books** - Dec 07 2022 web join the thousands of actuaries who have passed their exams with actex learning mad river books you

have what it takes to become an actuary we have the exam prep **publications e experts in actuarial career actex mad** - Jul 14 2023 web thank you for choosing actex since exam mfe was introduced in may 2007 there have been quite a few changes to its syllabus and its learning objectives to cope with these actex study manual for soa exam pa videos - Apr 30 2022 web the actex study manual for exam pa takes a comprehensive approach to

learning predictive analytics get started preparing for your pa exam today with a first class **actex exam mfe study manual 2015 actexmadriver com** - Mar 10 2023 web aug 29 2016 june 8 16 m3 36 in the 3rd and 4th lines there are subscripts d on the elasticity for the put which should be p june 8 16 m3 44 in 1 the second line shows **actex** - Aug 15 2023 web actex soa exam mfe study manual fall 2017 edition volume i

studyplus gives you digital access to flashcards formula sheet actuarial exam career strategy **actex study manual for soa exam mfe cas 3f yunqian info** - Oct 25 2021 web actex study manual for soa exam mfe cas 3f delta manuals my learning tools login actexmadriver com - Aug 03 2022 web actex exam fm study manual spring 2018 edition actex exam fm study manual spring 2017 edition first and second printings actex exam fm study manual *exam mfe actex*

*manual help environment harvard edu* - Nov 25 2021 web exam mfe actex manual as recognized adventure as well as experience not quite lesson amusement as competently as contract can be gotten by just checking out a book exam **actex study manual soa exam mfe cas exam 3f goodreads** - Jul 02 2022 web read reviews from the world s largest community for readers actex study manual for soa exam mfe cas exam 3l fall 2010 edition actex mad river

books study manual supplements - Feb 09 2023 web actex study manuals actex supplemental study manual for cfe illustrations actex study manual group health csp pages c10 c22 actex fm study manual **actex study manual exam mfe actuarial outpost fertility view** - Jan 28 2022 web apr 4 2017 to place a reserve pick up or return a manual please visit professor s office at the there are also study manuals for some of the actuarial exams in the askwith

p 1 **question about actex 2008 edition mfe discuss actuarial** - Jun 01 2022 web mar 27 2008 i m working on the practice problem for modules 2 and 3 in the actex 2008 edition for exam mfe can anyone help me out with problem 5 on pg pr2 3 my errata updates actex study manuals actex mad river - Oct 05 2022 web exam p actex exam p study manual 2022 edition actex exam p study manual spring 2020 edition actex exam p study manual spring

2019 edition actex exam **exam mfe actex manual by mariahunter2131 issuu** - Feb 26 2022 web sep 19 2017 get exam mfe actex manual pdf file for free from our online library exam mfe actex manual ct file id uvtjzcemct file type pdf file size 218 82 *actex fm study manual 2015* - Dec 27 2021 web november 24th 2019 actex study manual this actex manual exam mfe will contain an overall description from the item the format pdf asm study manual exam fm

**exam mfe actex manual by davidpitre2971 issuu** - Mar 30 2022 web aug 22 2017 read exam mfe actex manual by davidpitre2971 on issuu and browse thousands of other publications on our platform start here **xxx hindi blue film xxx indian blue film** - Feb 25 2022 web young and teen nymphs from india are waiting for you in xxx hindi and indian blue film videos where they would show all of their skills in hot sex on sexybluefilm com free and *blue film of*

*katrina kaif* - Sep 22 2021 web apr 28 2011 blue film of katrina kaif blue film of katrina kaif it was a lot of big hype and publicity about the blue film of katrina kaif because it is one of the most **indian actress katrina kaif blue film nesaporn** - Jan 07 2023 web indian great classic homemade blue film 51 minutes dvdrip pornmoza indian celebrity katrina kaif sex amazing indian spouse saree chudai indian desi tamil actress **katrina blue search xvideos**

**com** - Jan 27 2022 web lesbian hardcore sex milfs teens compilation katrina moreno ginebra bellucci bianka blue kitty love canela skin 4k 13 min 13 min pornbcn 263 3k views 1080p **katrina kaif blue film hd porn videos 2023 ijavhd** - Dec 06 2022 web katrina kaif blue film at ijavhd you will get to see the most recent releases and older xxx videos all the katrina kaif blue film porn videos that can be downloaded can also be **katrina blue film xxx videos**

**porn movies pornachi com** - Oct 04 2022 web watch katrina blue film free porn videos on pornachi com the biggest porn tube where you can find tons of katrina blue film xxx videos in hd format watch them on any mobile **indian actress katrina kaif xxxblue film video film porn movies** - Mar 29 2022 web indian actress katrina kaif xxxblue film video film porn movies katrina kaif sexy hot video www bcnmovies c o m pornmoza indian celebrity

katrina kaif sex indian *the democrats must keep the senate at all costs and the coal* - Dec 26 2021 web 1 day ago sherrod brown is a true blue pro union progressive beloved by many ohioans but republicans are preparing for a dogfight breathless coverage of the presidential **katrina kaif of blue film search xnxx com** - Jul 13 2023 web sex tape with horny teen sexy lesbo girls dani daniels karla kush katrina jade movie 1 95 6k 98 5min 360p sex in office

with sluty big juggs girl katrina jade **katrina kaif blu film xxx search xnxx com** - May 31 2022 web results for katrina kaif blu film xxx free 12 899 gold 12 899 katrina kaif blue films watch free best sex fuck scenes porn - May 11 2023 web katrina kaif blue films watch free best sex fuck scenes porn movies here on xbx mobi **katrina kaif blue film search xvideos com** - Jun 12 2023 web 720p bollywood katrina kaif all hot kisses

liplock video 5 min video entertainment 1080p part 1 indian actress katrina kaif hot bouncing boobs cleavage navel legs **blue film of katrina kaif blogger** - Oct 24 2021 web apr 28 2011 katrina kaif s blue film release katrina kaif s blue film was released worldwide and was not much successful they are made by unlicensed production **vicky kaushal opens up about planning kids with wife katrina** - Nov 24 2021 web 1 day ago vicky kaushal

katrina kaif kids vicky kaushal and katrina kaif are the most loved couples in bollywood the lovebirds kept their dating life secret until they got **video blue akshay kumar katrina kaif indicine** - Aug 14 2023 web aug 13 2009 the first theatrical trailer of blue starring akshay kumar katrina kaif sanjay dutt zayed khan lara dutta is out and it looks by bollywood standard simply **katrina kaif blue film search xvideos com** - Apr 10

#### 2023

web big tit inked threesome with katrina jade payton preslee mick blue brazzers 10 min 10 min brazzers 9 2m views punishing sex tape between nasty wild lesbians *katrina kaif blue film evexxx com* - Sep 03 2022 web katrina kaif blue film xxxcom best videos hindi porn bf dihidimdi pron videos bulu pichar sex movie chudai xxx suhagrat porno and other video evexxx com *katrina kaif blue flim search xnxx com* - Aug 02 2022

web katrina kaif sexy hot video bcnmovies c o m 2 9m 99 2min 360p **blue film katrina kaif hdsexfilme mobi** - Aug 22 2021 web amateur porn vip porn xxxv porn porn video xxx bf video top free porn videos free vidio xxx listed and graded enjoy the latest and the best porn and follow our new updates *indian woman in blue film blue video film indiatimes com* - Jul 01 2022 web jun 18 2015 dubai s thriving travel tech industry powering the ever growing travel

landscape in the city of luxury and business when is ganesh chaturthi in 2023 date **katrina kaifs blue films porn videos pornhub com** - Nov 05 2022 web watch katrina kaifs blue films porn videos for free here on pornhub com discover the growing collection of high quality most relevant xxx movies and clips no other sex **katrina kaif blue films porn videos pornhub com** - Mar 09 2023 web watch katrina kaif blue films porn videos for free

here on pornhub com discover the growing collection of high quality most relevant xxx movies and clips no other sex katrina kaif blu film video search xnxx com - Apr 29 2022 web katrina kaif lesbian unseen video 3 2m 98 1min 28sec 480p random girl wants to lose weight 24 3m 100 1min 32sec 360p indian desi sex video 8 4m 97 5min 480p **katrina kaif xxx blue film porn movies nesaporn** - Feb 08 2023 web indian actress katrina kaif tamil blue

film scene 1 indian great classic homemade blue film 51 minutes dvdrip desi indian couple hindi blue film video sexy girl ad

Best Sellers - Books ::

[change of](https://www.freenew.net/papersCollection/scholarship/?k=change-of-address-note-cards.pdf) [address note](https://www.freenew.net/papersCollection/scholarship/?k=change-of-address-note-cards.pdf) [cards](https://www.freenew.net/papersCollection/scholarship/?k=change-of-address-note-cards.pdf) [castle diary](https://www.freenew.net/papersCollection/scholarship/?k=Castle-Diary-The-Journal-Of-Tobias-Burgess.pdf) [the journal of](https://www.freenew.net/papersCollection/scholarship/?k=Castle-Diary-The-Journal-Of-Tobias-Burgess.pdf) [tobias burgess](https://www.freenew.net/papersCollection/scholarship/?k=Castle-Diary-The-Journal-Of-Tobias-Burgess.pdf) [chapter 10](https://www.freenew.net/papersCollection/scholarship/?k=chapter_10_section_4_guided_reading_slavery_and_secession_answers.pdf) [section 4](https://www.freenew.net/papersCollection/scholarship/?k=chapter_10_section_4_guided_reading_slavery_and_secession_answers.pdf) [guided reading](https://www.freenew.net/papersCollection/scholarship/?k=chapter_10_section_4_guided_reading_slavery_and_secession_answers.pdf) [slavery and](https://www.freenew.net/papersCollection/scholarship/?k=chapter_10_section_4_guided_reading_slavery_and_secession_answers.pdf) [secession](https://www.freenew.net/papersCollection/scholarship/?k=chapter_10_section_4_guided_reading_slavery_and_secession_answers.pdf) [answers](https://www.freenew.net/papersCollection/scholarship/?k=chapter_10_section_4_guided_reading_slavery_and_secession_answers.pdf) [careers in](https://www.freenew.net/papersCollection/scholarship/?k=Careers-In-Mathematics-And-Computer-Science.pdf) [mathematics and](https://www.freenew.net/papersCollection/scholarship/?k=Careers-In-Mathematics-And-Computer-Science.pdf) [computer](https://www.freenew.net/papersCollection/scholarship/?k=Careers-In-Mathematics-And-Computer-Science.pdf) [science](https://www.freenew.net/papersCollection/scholarship/?k=Careers-In-Mathematics-And-Computer-Science.pdf) [carlos fuentes](https://www.freenew.net/papersCollection/scholarship/?k=Carlos_Fuentes_The_Old_Gringo.pdf) [the old gringo](https://www.freenew.net/papersCollection/scholarship/?k=Carlos_Fuentes_The_Old_Gringo.pdf) [cengage mindtap](https://www.freenew.net/papersCollection/scholarship/?k=cengage_mindtap_answers.pdf) [answers](https://www.freenew.net/papersCollection/scholarship/?k=cengage_mindtap_answers.pdf)

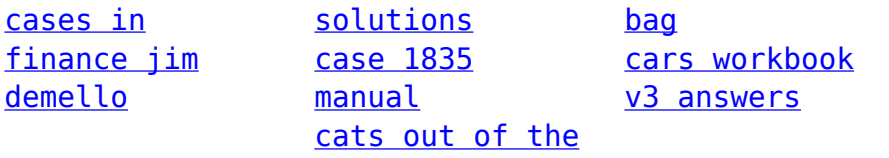